## 篠山東中学校保健体育科 臨時休業中の課題について

6月1日(月)提出予定

- 下記の手順で、臨時休業中の課題を提出してください。
	- ※本文中の「ホームページ」は「HIGAPAPAのページ」のことです。 (ホームページへの入り方は最後に説明します。インターネットが利用できる環境が ない場合は東浦まで連絡して下さい。)

◎全学年共通課題

①ラジオ体操第2

※ホームページの動画や解説プリントなどを参考にしながらラジオ体操第2を完全に 覚えて、音だけでも(動画無くても)ポイントを押さえてできるようにする。 →学校再開後、実技テスト実施。

(評価対象:関心・意欲・態度 知識・理解 技能)

※可能な人は「ラジオ体操第2」の覚えた自分の動画を撮影してWEB上で、資料提 出アドレス(※1)へ送信提出してください。送信された動画は参考にさせてもら います。尚、この送信された動画は他の目的には使用せず、他人からも見ることは できません。

(参考評価:関心・意欲・態度)

②新体力テスト

- (握力・上体起こし・長座体前屈・反復横とび・持久走・50m走・立ち幅とび・ ハンドボール投げ)
- ※新体力テストの実施方法をホームページの資料や教科書・実技書を参考にしながら 自分だけでもできるようにやり方、回数、時間、注意点を覚える。 →学校再開後、詳しい説明をせずに新体力テストを実施します。

(評価対象:関心・意欲・態度 思考・判断 知識・理解 技能)

※新体力テストのそれぞれの種目の測定項目(何の体力を測るものか)をホームペー ジ・教科書・実技書等を見て覚える。→学校再開後の定期テストで実施。

(評価対象:知識・理解)

- ※上記の新体力テストの種目をホームページの資料や教科書・実技書を参考にしなが ら、それぞれ本番の道具を使わなくても効果が出ると思う、自宅内・自宅付近での オリジナル練習メニューを、配布したレポート用紙にまとめる。何枚書いてもOK (評価対象:関心・意欲・態度 知識・理解)
- ③毎日30分以上の運動レポート作成
- ※今までと同じように毎日、何らかの運動をして内容を記録してください。運動の中 身は「農作業の手伝い」や「家の掃除、片付け」などをいつもより積極的に(汗を かく程度に)実施したものを含めても結構です。

◎各学年課題

④各種目オリジナル練習メニュー作成

- 1年 短距離走・リレー(クラウチングスタート・リレーバトンパス)
- 2年 ハードル走(50mハードル 5台 インターバル5m~8m 1m毎4種類)
- 3年 ジャベリックスロー(助走→投擲 測定)

※それぞれの種目を学校再開後に実技テスト→学校再開後の実技テストで実施。 (評価対象:技能 思考・判断 関心・意欲・態度)

- ※上記の種目をホームページの資料や教科書・実技書を参考にしながら、それぞれ本 番の道具を使わなくても効果が出ると思う、自宅内・自宅付近でのオリジナル練習 メニューを、配布したレポート用紙にまとめる。何枚書いてもOK! (評価対象:関心・意欲・態度 知識・理解)
- ※可能な人は「各学年課題」の自分で考えたオリジナル練習メニューの動画を撮影し て、WEB上で、資料提出アドレス(※1)へ送信提出してください。送信された 動画は参考にさせてもらいます。尚、この送信された動画は他の目的には使用せず 他人からも見ることはできません。

(参考評価:関心・意欲・態度)

※1 資料提出アドレスについては別紙で説明します。 1ページ

## インターネットの「HIGAPAPAのページ」への入り方

- 1 インターネットにつながる機器を準備する。 (コンピュータ、タブレット、スマホ等)
- 2 検索サイト(YAHOO,Google,MSN等)から、 「HIGAPAPAのページ」と入力(①)して検索(②)します。

## 例(YAHOOの場合)

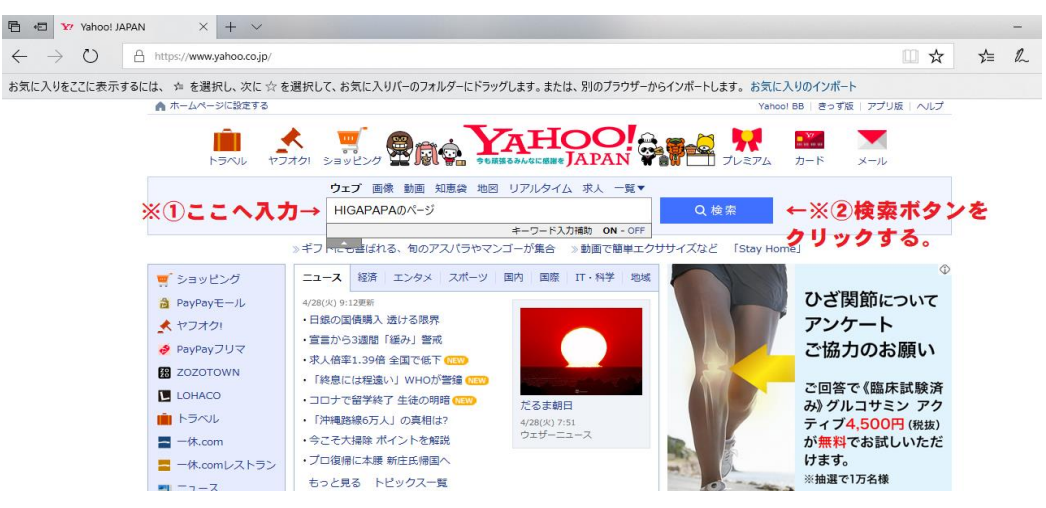

3 タイトルは違いますが、一番上にある「第34回兵庫県中学校体育連盟研究大会」をク リックします。

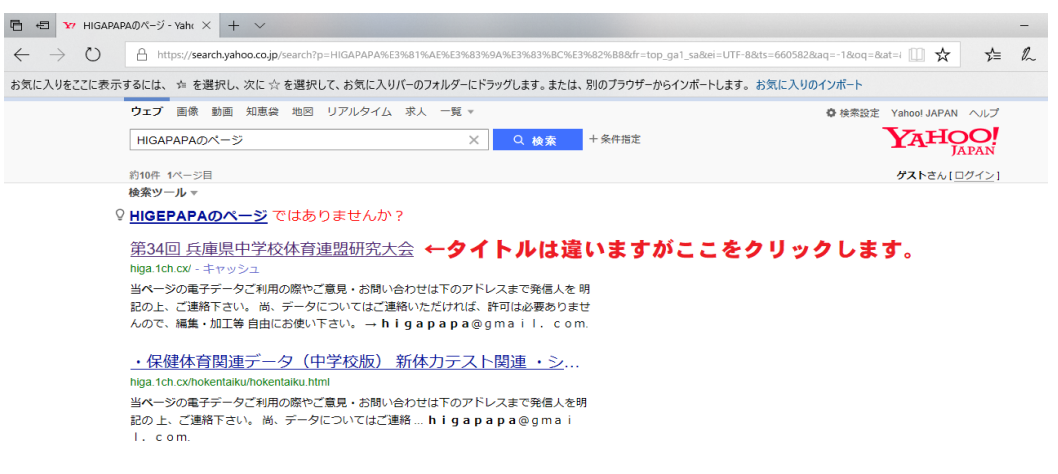

※検索サイトによっては下記のように「HIGAPAPA」のタイトルがそのまま出 るものもありますので、この場合はそのままクリックして下さい。

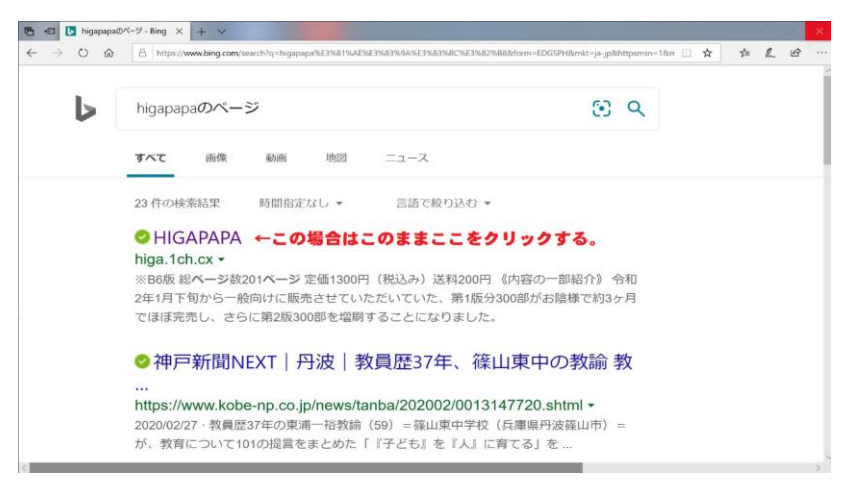

4 下のように、「HIGAPAPA」のホームページが表示されるので、タイトルの下 にある「保健体育のページ」をクリックする。

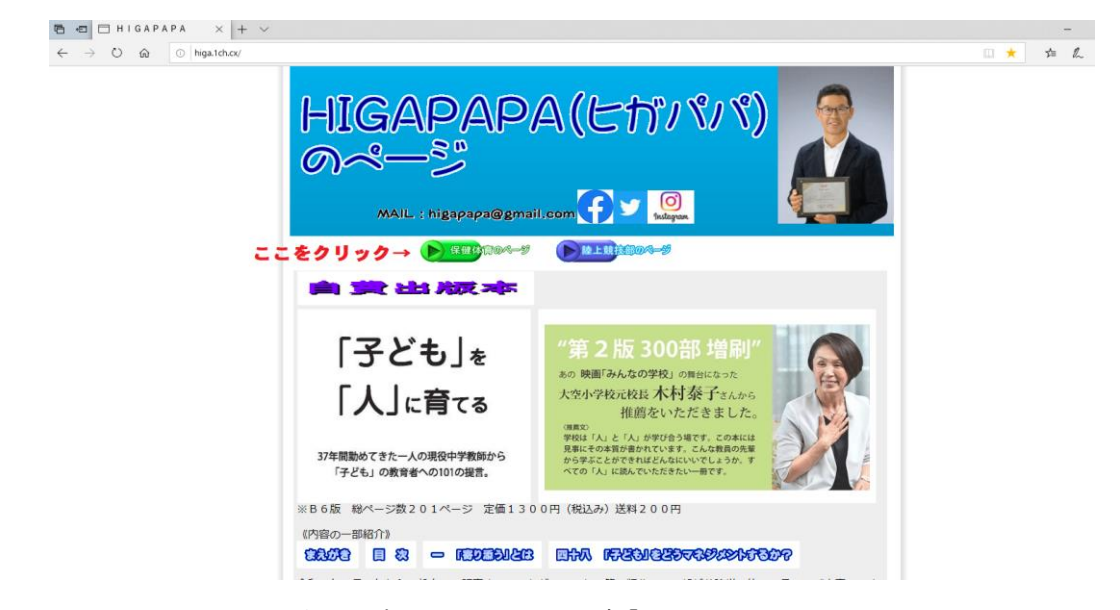

5 パスワードの入力を求める窓が立ち上がるので「Hhotai」のパスワードを入力 してOKボタンをクリックする。

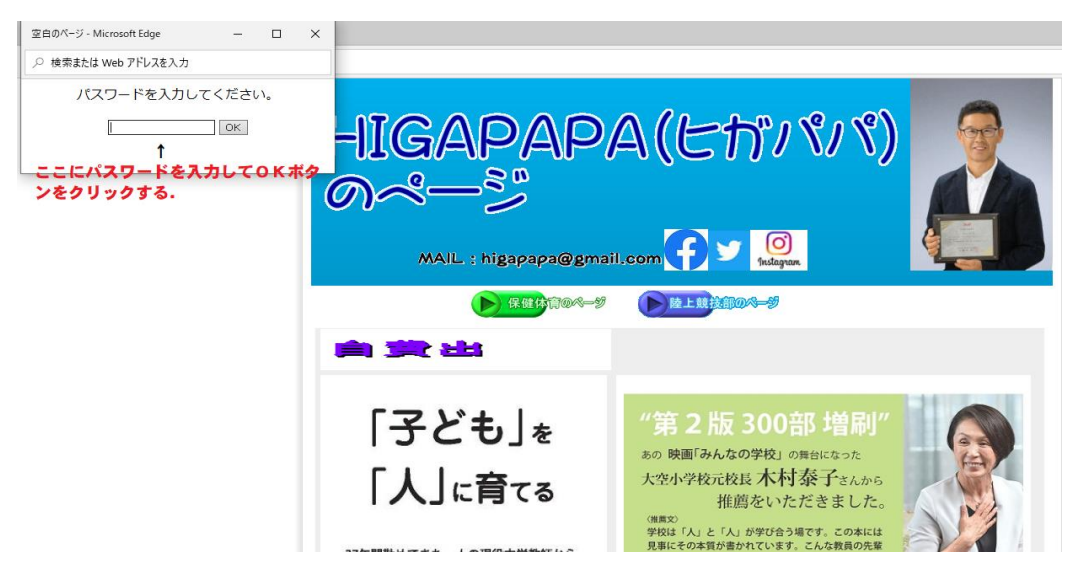

3ページ

6 すると、保健体育のページが表示されます。

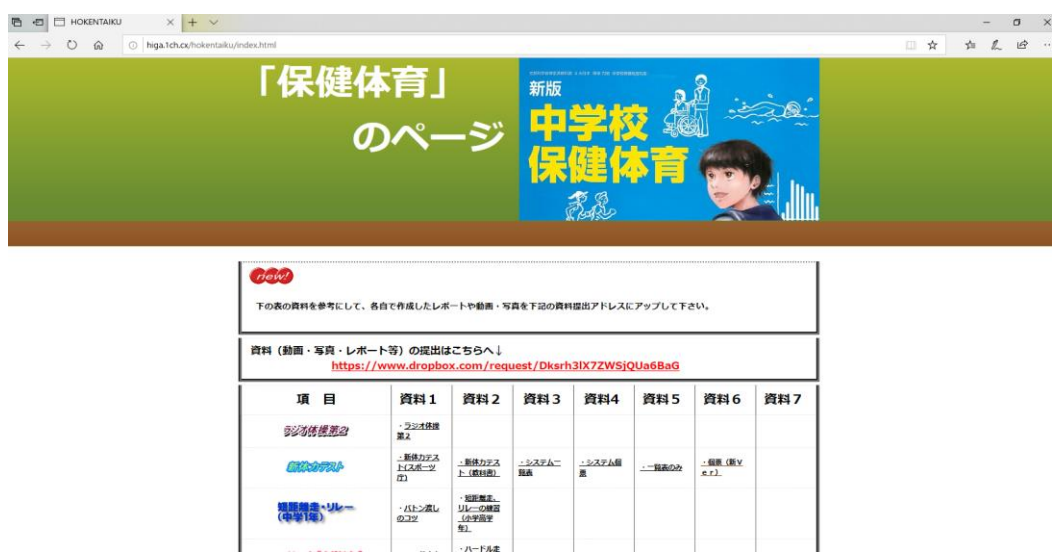

7 プリント類も表示して印刷することができますので、プリントアウトができる環 ページの下の部分から、必要な資料をクリックして表示し使用してください。尚、 境があれば使用してもらっても結構です。

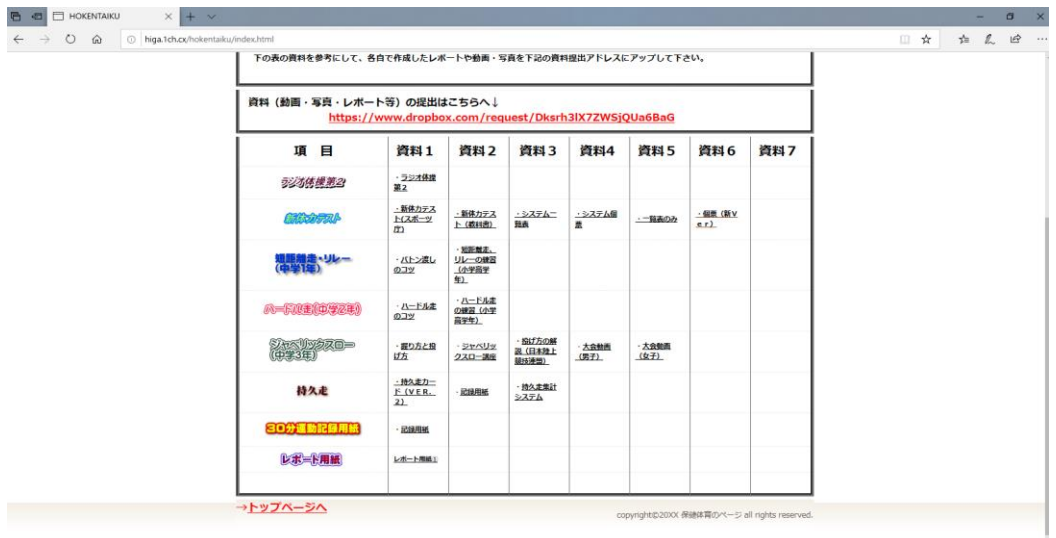